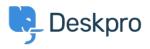

Nyheter > Product > Product (Admin) > Set a User's organization automatically with a new Trigger Rule

## Set a User's organization automatically with a new Trigger Rule

2022-09-20 - Lara Proud - Kommentarer (0) - Product (Admin)

Apply a User's organization automatically using our new **Set Organization** trigger. This new Trigger has been added to the Trigger Rule Builder so you can create or update a User's organization effortlessly.

| Set Organization | <ul> <li>221B Energy</li> </ul> | • <b>• •</b> |
|------------------|---------------------------------|--------------|
|                  |                                 |              |

You can build this new rule to your workflows by constructing new triggers or adding it to existing ones. Go to **Business Rules** > **Triggers** to apply this to your workflows.

|     | Christopher Padfield :<br>123457 + Add                                                                                                    |
|-----|----------------------------------------------------------------------------------------------------|
|     |                                                                                                    |
|     | <b>Summary</b> " <sup>*</sup> Chris has been a customer for 2 years and likes to receive notifications about upgrades.                                                                                                    |
|     | Contact Information +☑ chris.padfield@example.com𝗞 +44 20 5689 4123                                                                                                    |
| × / | Organisation         Image: 221B Energy (1,320)         A Chief Operations Officer                                                                                                    |
|     | Properties     Show 5 empty fields <sup>™</sup> <sup>™</sup> |

This will help you to set Users' organizations more efficiently by automatically applying a trigger to link them as a member.